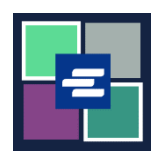

## KC 文本入口網站快速入門指南: 購買服務

此快速入門指南將說明如何在購物車中找到項目並進行付款。

注意:若要執行此操作,您必須登入您的入口網站帳戶。

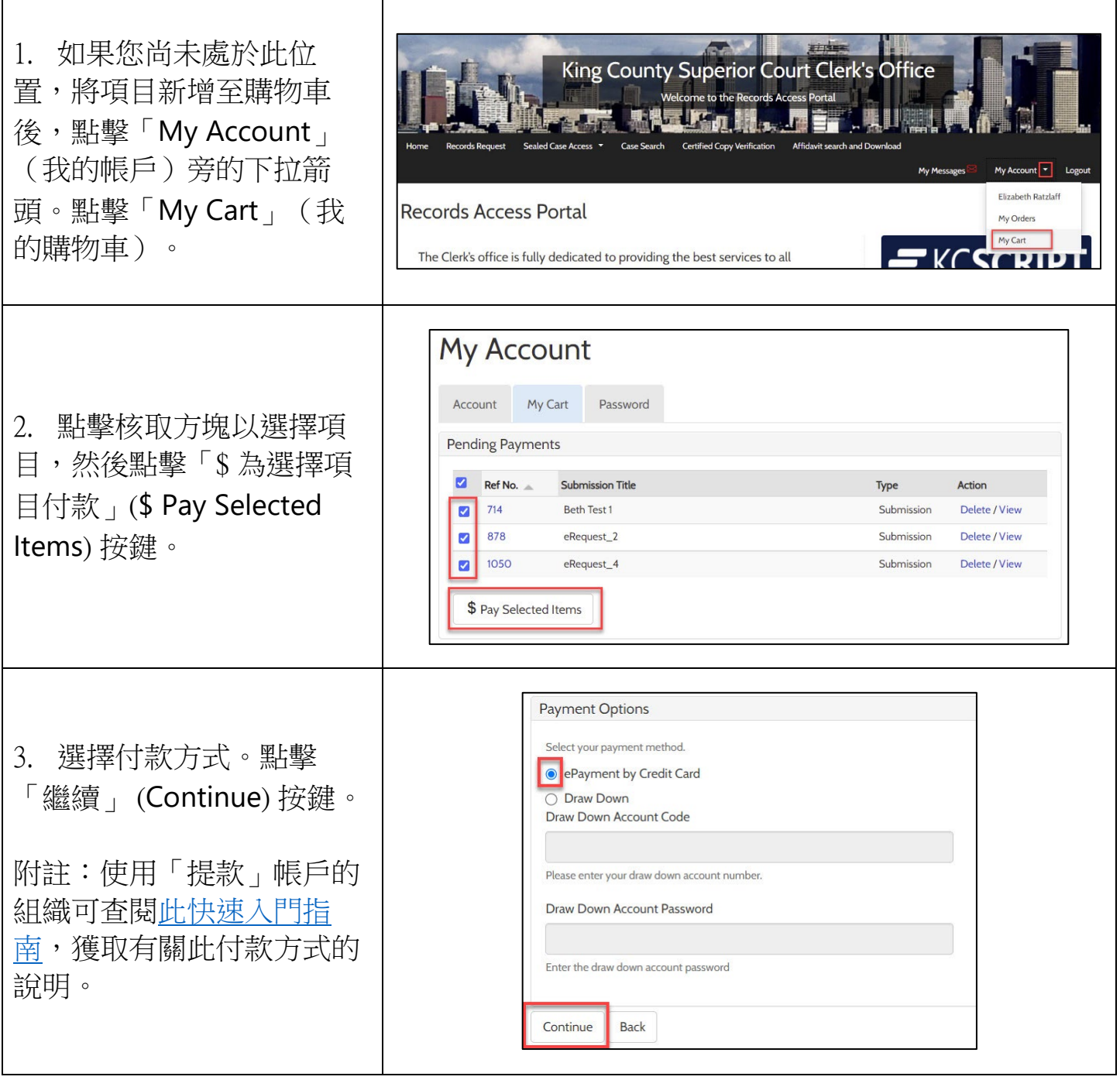

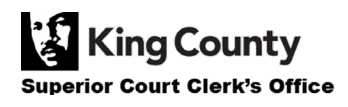

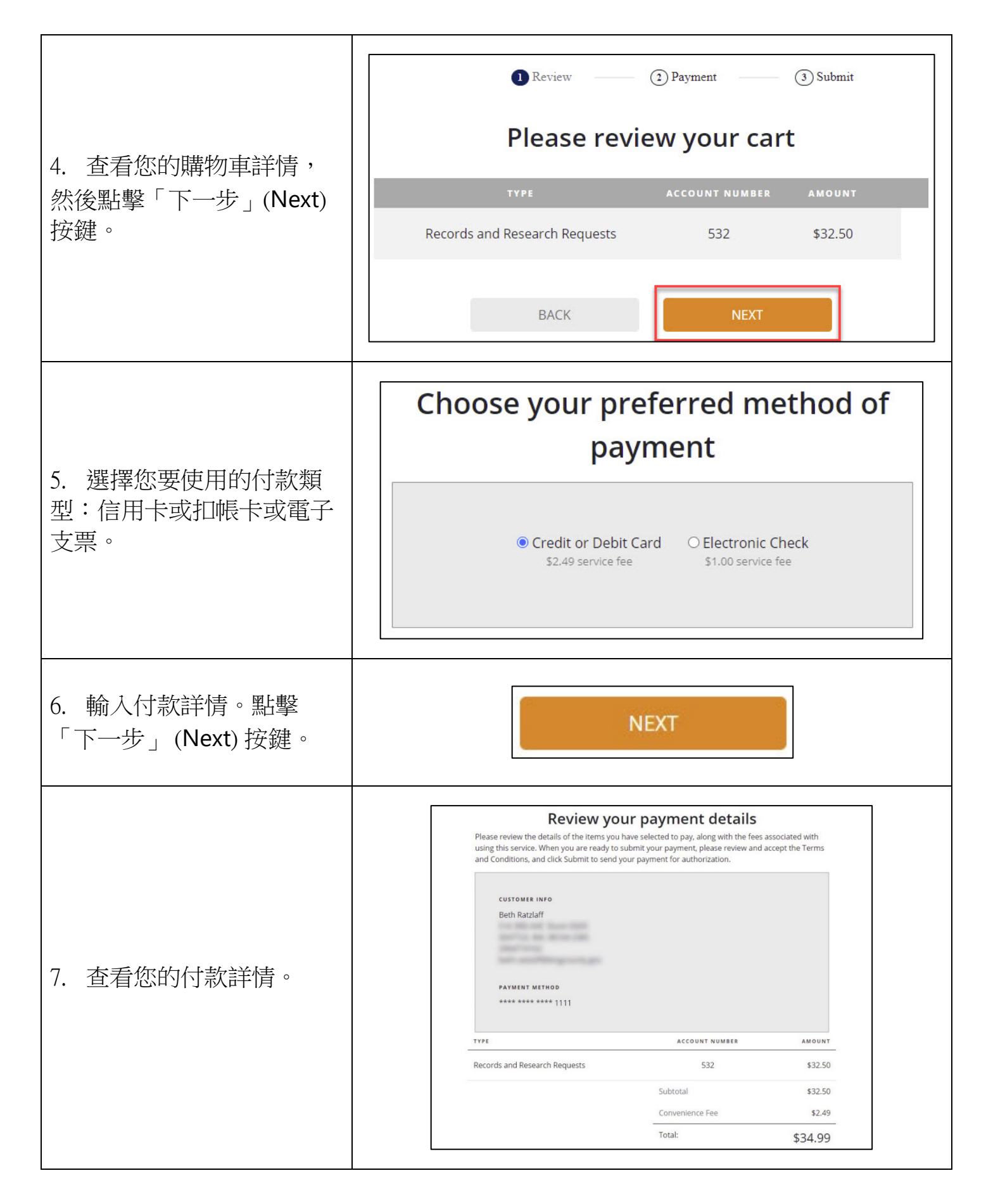

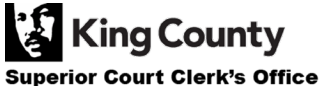

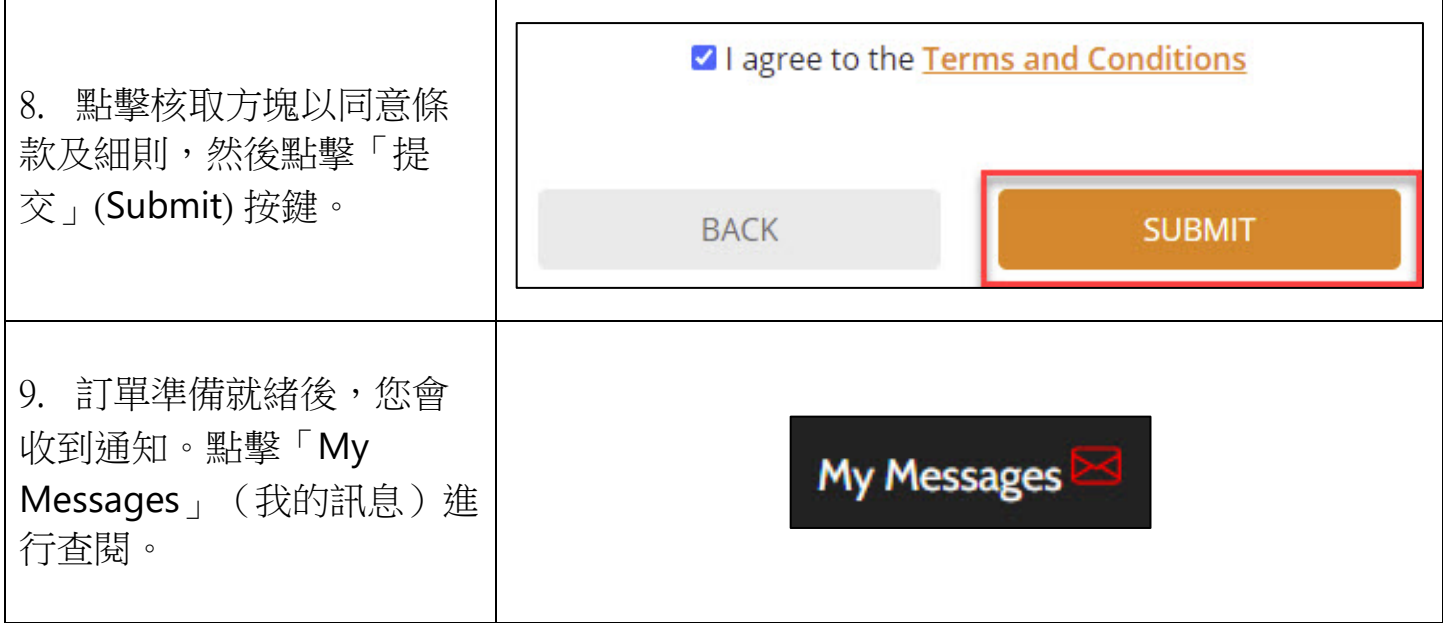

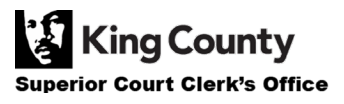